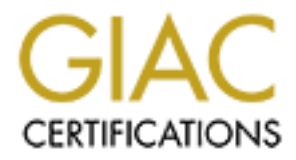

# Global Information Assurance Certification Paper

# Copyright SANS Institute [Author Retains Full Rights](http://www.giac.org)

This paper is taken from the GIAC directory of certified professionals. Reposting is not permited without express written permission.

# [Interested in learning more?](http://www.giac.org/registration/gcia)

Check out the list of upcoming events offering "Network Monitoring and Threat Detection In-Depth (Security 503)" at http://www.giac.org/registration/gcia

## **Detecting Torrents Using Snort**

*GIAC GCIA Gold Certification*

Author: Richard Wanner, rwanner@pobox.com Advisor: Leonard Ong

Accepted: November 28, 2008

## Abstract

It is estimated that one-third of the traffic on the *internet* is peer-to-peer. The fact is that peer*to-peer protocols such as BitTorrent provide a very efficient way to distribute large files such as operating system ISOs.* Unfortunately that also makes peer-to-peer protocols a very efficient *way to download copyright content such as music and movies. Regardless of whether corporate*  policy prohibits downloading of copyrighted content, or prohibits all peer-to-peer usage, it is *essential to be able to detect the various aspects of peer-to-peer usage. This paper decomposes BitTorrent and the associated protocols used in conjunction with BitTorrent downloads to devise a number of different ways to detect the aspects of this traffic. This research is then used to create Snort signature which can be implemented to detect the BitTorrent traffic in your environment.* Detecting Torrents Using Short<br>
Detecting Torrents Using Short<br>
GIAC GCIA Gold Certification<br>
Author: Richard Wanner, resame<br>r@polos.com<br>
Author: Richard Wanner, resame<br>
Recepted. November 28, 2008<br>
Abstract<br>
Author: Richa

Rick Wanner 1 and 1 and 1 and 1 and 1 and 1 and 1 and 1 and 1 and 1 and 1 and 1 and 1 and 1 and 1 and 1 and 1 and 1 and 1 and 1 and 1 and 1 and 1 and 1 and 1 and 1 and 1 and 1 and 1 and 1 and 1 and 1 and 1 and 1 and 1 and

#### *Introduction*

Peer to peer applications are increasingly under scrutiny especially on corporate networks. Peer to peer applications are often cast as the villain due to their association with the downloading of copyrighted content such as music, movies, and software. However certain peerto-peer applications have value and are permitted or at least tolerated in some corporate networks. One such example of this is BitTorrents.

Like all peer-to-peer technologies BitTorrents can be used to download copyrighted music, video, and software, through torrent tracker sites such as  $\text{d} \sigma$  moid.com, torrentspy.com, mininova.org, torrentreactor.to and numerous others, (Gil, 2007). Gartner has waded into this discussion describing the impact of BitTorrents as "could be one of the most disruptive technologies in the next few years" (Prentice, McGuire,  $20.05$ ). While it is true that BitTorrents can be utilized to download copyrighted content, BitTorrents also have legitimate uses. One common legitimate use is in the distribution of large file content like operating system CD and DVD ISOs. In the past organizations that wished to distribute such content had to bear the costs of servers and bandwidth required to support the download. Peer-to-peer protocols such as BitTorrent permit these organizations to rub stantially reduce the costs of distribution by permitting users who have even a small portion of the download to participate in distributing the content thus also distributing the  $C$ . U and network load and providing a very efficient way to distribute and download large software distributions. As one example, BitTorrent is the preferred method of downloading the Fedora Linux distribution (Fedora, 2007). Introduction<br>
Petecting Torrents Using Shar<br>
Peter to peer applications are increasingly under semial respectibly on corporate<br>
networks. Pere to peer applications are often cast as the villain dest to their assecultion w

 To quote Dr. Eric Cole "Prevention is ideal, but detection is a must" (Cole, 2003). With that in mind this paper looks at detecting the various aspects of BitTorrent use in the network. As a case study this paper uses the website minimova.org as a basis for analysis of network traffic created by the various aspects of BitTorrents and attempts to create snort rules to detect these phases. Mininova.org is a popular torrent tracker site for torrents containing a wide variety of content, the majority of which is copyrighted.

# **1. Anatomy of BitTorrent**

There is a whole new vocabulary associated with BitTorrents. In order to  $\text{im} \Sigma \circ \text{im}$  the understanding of the rest of the paper it is best to provide a basic understanding of the terminology involved.

## **1.1. Definitions**

**Downloader** – a BitTorrent client (peer) which is involved in a transfer of content, but which does not yet have the complete content available for sharing (seeding). Also referred to as a leech or leecher.

**Peer** - any BitTorrent client involved in a transfer. This includes both clients that are downloading, and those that have completed downloading and are only providing pieces to clients that are downloading (seeders). (BitTorrent, 2062)

**Seeder** – any BitTorrent client (peer) which has a complete copy of the shared content and is sharing it to the P2P network (seeding).

**Swarm** – all clients (peers) involved in a transfer, whether downloaders or seeders, are referred to as a swarm.

**Torrent File** – is a file which contains information about the content to be shared. This file contains two mandatory sections.

- An announce section which specifies the URL of the tracker.
- An info section  $y \in \mathbb{R}$  contains the names for the files, their lengths, the piece length used, and a  $SH<sub>A</sub>$ <sup>1</sup> hash code for each piece, which clients should use to verify the integrity of the data they receive.

**Tracker**  $-\sqrt{3}$  its name suggests, the tracker is a process which keeps track of information about the download. The tracker is a web-based service which answers HTTP GET requests. The base URL is the announce URL defined in the torrent file. (TheoryOrg, 2006) The most common requests can include: **1. Anatomy of BitTorrent**<br>
There is a whole new vocabulary associated with BitTorrents. In order to inc<sub>2</sub>-6x-e the<br>
understanding of the rest of the puper it is best to provide a basic understanding of the<br>
terminology

- List of peers involved in the torrent.
- Port the client is listening on.

Rick Wanner 3 Statistics about the download including the total amount downloaded, the total amount uploaded, and the amount remaining.

**Tracker site** – a site, typically web based, which provides an index of content available for sharing and a link to download the torrent file used to initiate the download of the content. Usually this site, or a related site, keeps track of statistics related to the torrent. Note that this site does not contain the actual content, only the tracker that points to the content.

## **1.2. Typical Swarm Architecture**

Although there can be some variation in the way a typical  $\alpha$  runt swarm is implemented and several advanced features of the BitTorrent protocol which are not considered as part of this paper, the following figure provides a generic high level view of the steps in joining a typical torrent swarm.

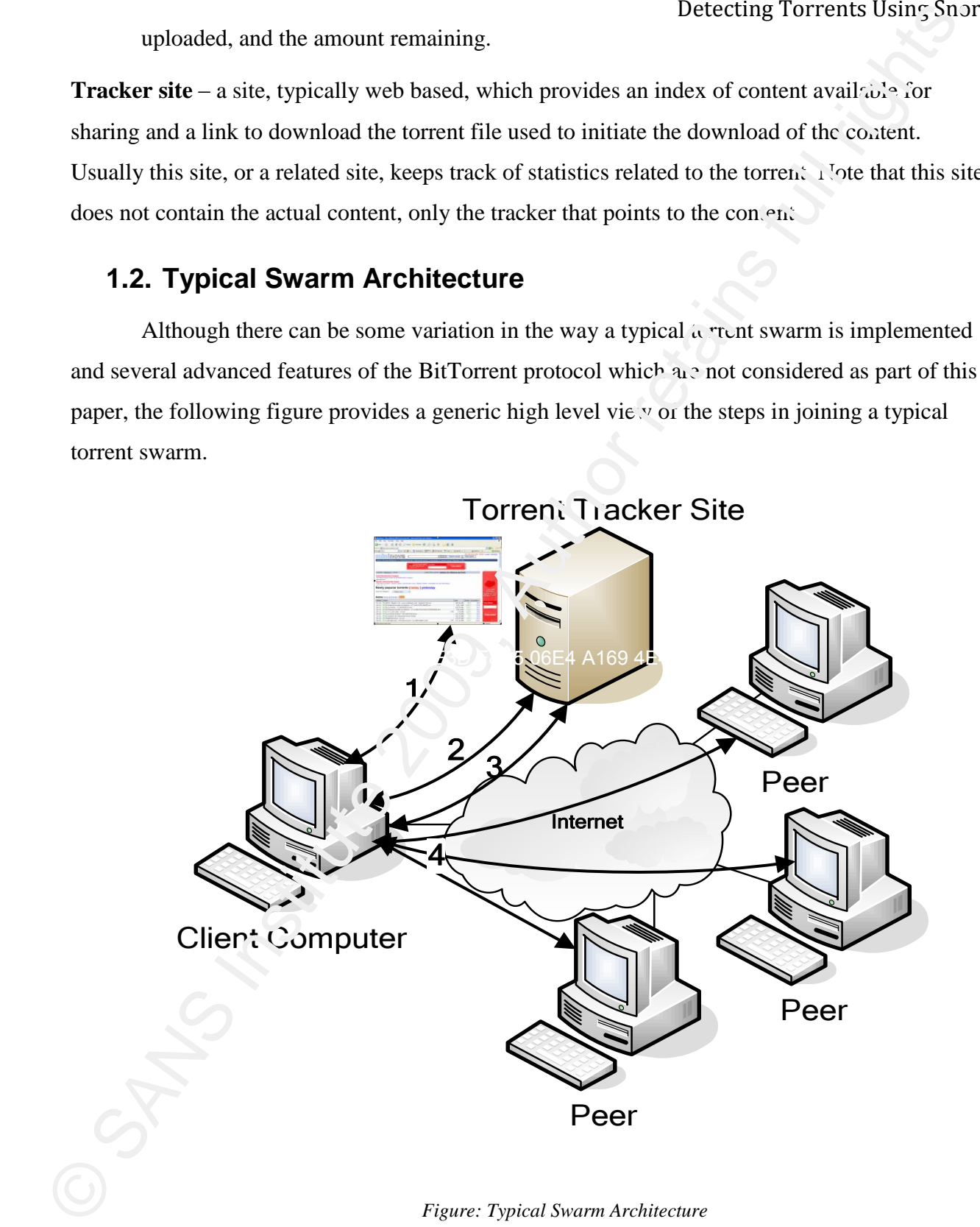

*Figure: Typical Swarm Architecture*

Step 1: The user connects to a web server hosting a torrent tracking site.

Step 2: The user downloads a torrent metafile file containing information on the content he wishes to download. One of the pieces of information available in the metafile is the location of a tracker (or trackers) which manage the swarm containing the content.

Step 3: Using a BitTorrent client the user connects to the tracker requesting information about this swarm. One of the pieces of information received from the tracker is the IP address information for peers involved in the swarm.

Step 4: The BitTorrent client contacts peers requesting pieces of the content. At this point the client has become a downloader peer in the swarm and  $w<sub>i</sub>$  b be able to download pieces of the content from other peers and will provide pieces of the content for upload to peers which do not yet have those pieces. This will continue until the client has received all of the pieces of the content. At this point the client will stop downloading and will only upload to others (seed).

## 2. **Anatomy of a Torrent Transaction**

Mininova.org is a popular tracker site devoted to tracking content of virtually any type imaginable, from movies, to games, software, books, and numerous other types of content. The vast majority of the content is copyrighted. This site was chosen for this case study for a number of reasons. In order to keep this paper family friendly it was important that the case study use a site that while still being representa ive of BitTorrent tracker sites, does not have objectionable content all over its pages. While Mininova.org does track adult content, it does not have adult ads all over its pages. In addition, while the majority of the content appears to be copyrighted, mininova.org does track some content that may not be copyright or at the very least is not being vigorously defended. Rather than risking the wrath of the Recording Industry Association of America ( $RIAA$ )) or similar organizations, I will utilize content that fits into this category. Seep 2: The user downloads a torreat metallie file containing information on the cwist.<br>
the wishes to download. One of the pieces of information available in the metallie is the twisted<br>
for the calculation) which metall

## **2.1. Web Connection**

The base URL is http://www.mininova.org/. This page contains some background info, some advertising and an index of torrents being tracked by the site.

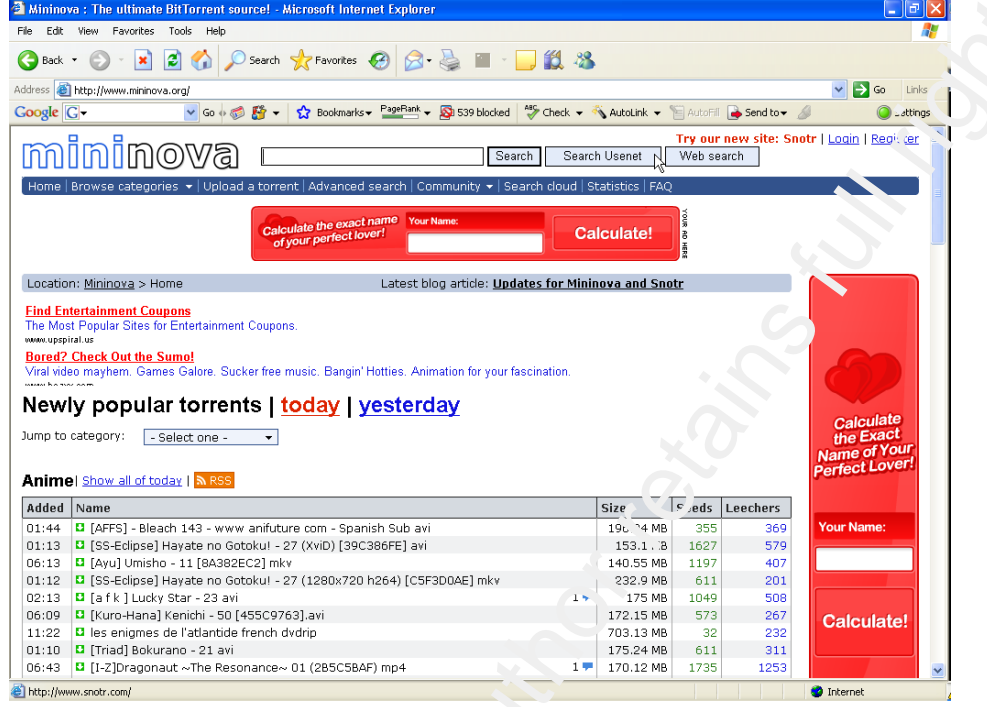

*Figure: MiniNova – initial connection*

| <b>2</b> 0 Search <b>x</b> Favorites $\Theta$ $\beta$ & $\blacksquare$<br>$\bigodot$ Back $\star$<br>$\vert x \vert$                                  | 13 %              |                        |                  |                  |                                             |
|----------------------------------------------------------------------------------------------------|-------------------|------------------------|------------------|------------------|---------------------------------------------|
| Address <b>&amp; http://www.mininova.org/</b>                                                                                                    |                   |                        |                  |                  | $\vee$ $\Rightarrow$ Go                     |
| v Go + n 路 → ☆ Bookmarks > PageRank > Sa S39 blocked # Check > < AutoLink > 日 AutoFill → Send to > △<br>Coogle C-                                     |                   |                        |                  |                  |                                             |
| ්ලි<br>n(0)<br>Search                                                                                                    | Search Usenet     |                        | Web search       |                  | Try our new site: Snotr   Login   Regitter  |
| Home   Browse categories $\star$   Upload a torrent   Advanced search   Community $\star$   Search cloud   Statistics   FAQ                           |                   |                        |                  |                  |                                             |
|                                                                                                    |                   |                        |                  |                  |                                             |
| Calculate the exact name<br><b>Your Name</b><br>of your perfect lover!                                                                                | <b>Calculate!</b> |                        |                  |                  |                                             |
|                                                                                                    |                   |                        |                  |                  |                                             |
| Location: Mininova > Home<br>Latest blog article: Updates for Mininova and Snotr                                                                      |                   |                        |                  |                  |                                             |
| <b>Find Entertainment Coupons</b><br>The Most Popular Sites for Entertainment Coupons.                                                                |                   |                        |                  |                  |                                             |
| www.upspiral.us                                                                                                    |                   |                        |                  |                  |                                             |
| <b>Bored? Check Out the Sumo!</b><br>Viral video mayhem. Games Galore. Sucker free music. Bangin' Hotties. Animation for your fascination             |                   |                        |                  |                  |                                             |
| Newly popular torrents   today   yesterday                                                                                                    |                   |                        |                  |                  |                                             |
|                                                                                                    |                   |                        |                  |                  | Calculate                                   |
| Jump to category:   - Select one -<br>$\left  \cdot \right $                                                                                          |                   |                        |                  |                  | the Exact<br>Name of Your<br>Perfect Lover! |
| Animel Show all of today   N RSS                                                                                                    |                   |                        |                  |                  |                                             |
| Added Name                                                                                                    | Size              |                        | $e$ eds Leechers |                  |                                             |
| 01:44 <b>D</b> [AFFS] - Bleach 143 - www anifuture com - Spanish Sub avi                                                                              |                   | 19 <sub>b</sub> 14 MB  | 355              | 369              | <b>Your Name:</b>                           |
| 01:13   [SS-Edipse] Hayate no Gotoku! - 27 (XviD) [39C386FE] avi                                                                                      |                   | 153.1.3                | 1627             | 579              |                                             |
| 06:13 <b>D</b> [Ayu] Umisho - 11 [8A382EC2] mkv<br>01:12 <b>B</b> [SS-Edipse] Hayate no Gotoku! - 27 (1280x720 h264) [C5F3D0AE] mkv                   |                   | 140.55 MB<br>232.9 MB  | 1197<br>611      | 407<br>201       |                                             |
| 02:13 B [a f k ] Lucky Star - 23 avi                                                                                                    | 1.5               | 175 MB                 | 1049             | 508              |                                             |
| 06:09 <b>D</b> [Kuro-Hana] Kenichi - 50 [455C9763].av<br>11:22 <b>D</b> les enigmes de l'atlantide french dvdrip                                      |                   | 172.15 MB<br>703.13 MB | 573<br>32        | 267<br>232       | Calculate!                                  |
| 01:10 D [Triad] Bokurano - 21 avi                                                                                                    |                   | 175.24 MB              | 611              | 311              |                                             |
| 06:43 <b>D</b> [I-Z]Dragonaut ~The Resonance~ 01 (2B5C5BAF) mp4<br>http://www.snotr.com/                                                              | $1 -$             | 170.12 MB              | 1735             | 1253             | <b>O</b> Internet                           |
| Figure: $M_{\nu}$ <sup>1</sup> $\gamma$ <sup>1</sup> $\gamma$ <sup>1</sup> $\alpha$ – initial connection<br>The figure below shows more of the index. |                   |                        |                  |                  |                                             |
| <b>El Mininova : The ultimate BitTorrent source!</b> - Microsoft   derne Exporer<br>File Edit View Favorites Tools Help                               |                   |                        |                  |                  |                                             |
| $\bigodot$ Back $\tau$<br>Search & Favorites (3)<br>$\boxtimes$                                                                                       | 10. <sup>8</sup>  |                        |                  |                  |                                             |
| Address <b>&amp; http://www.mininova.org/</b>                                                                                                    |                   |                        |                  |                  | $\vee$ $\rightarrow$ Go                     |
| v Go + B + C 300' arks + PageRank + Q 539 blocked ag Check + AutoLink + E AutoFill Send to + C<br>$Google   C \cdot$                                  |                   |                        |                  |                  |                                             |
| Pictures  Show all of today   N RSS                                                                                                    |                   |                        |                  |                  |                                             |
| Added   Name                                                                                                    |                   | Size                   |                  | Seeds   Leechers |                                             |
| 07:15 C Windows Vista Hi Res V. Hpap. Pack -LegalTorrents<br>00:15 <b>D</b> Jennifer Love Hewitt (190) < 12 Try Celeb Pics                            | $1 +$             | 29.04 MB<br>35.47 MB   | 426<br>123       | 208<br>32        |                                             |
| 07:14 2 Prison Break Wallpapers , Nok -LegalTorrents                                                                                                  | $3 -$             | 11.68 MB               | 226              | 72               |                                             |
| 07:14 C Aston Martin DRRº H. Pes Vialipapers -LegalTorrents                                                                                           | $2 -$             | 2.65 MB                | 152              | 29               |                                             |
| 00:52 D Halo 3 Funn 1 Sc. L in Caps<br>06:02 C Webshots Dair, "Sepnber 2007]                                                                          |                   | 1.03 MB<br>51.15 MB    | 86               | 21               | Calculate                                   |
| D Lamborghir Nallpe, er Pack Incl The New 1 Million Dollar Reveneton -LegalTorrents<br>07:15                                                          |                   | 14.17 MB               | 136              | 61               | the Exact                                   |
|                                                                                                    |                   |                        | $\circ$          | $\mathbf{1}$     | Name of Your<br>Perfect Lover!              |
| 22:56 D One Pic tell Juli 1r Walk<br>21:44 Búterek zip                                                                                                |                   | 26.86 MB<br>620.38 KB  | o                | $\mathbf 0$      |                                             |
| 07:15 BM N Co. rept CS Hi Res Wallpapers -LegalTorrents                                                                                               |                   | 6.28 MB                | 59               | 12               | <b>Your Name:</b>                           |
|                                                                                                    |                   |                        |                  |                  |                                             |
| Software   suinwill of today   In RSS                                                                                                    |                   |                        |                  |                  |                                             |
| Added Name                                                                                                    |                   | Size                   |                  | Seeds   Leechers |                                             |
| D PowerISO v3 8 ind Keymaker<br>05:20 / Make Your Windows Genuine - For XP Pro + Home                                                                 | $3 +$             | 1.7 MB<br>1.3 MB       | 164<br>141       | 28<br>32         | Calculate!                                  |
| $-27$ $\Box$ C++ Video Training -12in1                                                                                                    |                   | 178.84 MB              | 72               | 212              |                                             |
| up. - 2 C Mozilla Firefox 2.0.0.7 [PL] portable                                                                                                    |                   | 39.98 MB               | 11               | 27               |                                             |
| 05:22 <b>B</b> WinAVI 3GP MP4 PSP iPod Video Converter v3 1 Ind Keymaker<br>J5:25   Magic ISO Maker v5 4 b251 Incl patch                              |                   | 4.03 MB<br>3.55 MB     | 137<br>120       | 21<br>22         |                                             |
| 13:23 <b>B</b> Opera 9.23.8808 [PL] PORTABLE                                                                                                    |                   | 36.27 MB               | 37               | 72               |                                             |
| D PC Wizard 2008 1 8 (Utility for Hardware Detection & Analysis) -LegalTorrents<br>07:07                                                              | $1 -$             | 2.59 MB                | 75               | 15               |                                             |
| 04:33 B Nero 8 Ultra Edition Keygen<br>07:09 <b>D</b> PDF Tools 1 3 (Encrypt, Decrypt, Join, Split PDFs) -LegalTorrents                               |                   | 740.02 KB<br>2.78 MB   | ---<br>129       | 16               |                                             |

*Figure: MiniNova – torrent index*

Remember the goal of this exercise is to find ways to detect the torrent transactic.

Utilizing snort as a sniffer to capture this session, we see that this is a typical web connection via http.

The extract from the dump below shows a three-way handshake to 87.233.147.140.

05/25-02:56:54.488235 172.20.10.70:2498 -> 87.233.147.140:80 TCP TTL:128 TOS:0x0 ID:54717 IpLen:20 DgmLen:48 DF \*\*\*\*\*\*S\* Seq: 0xB88EC74D Ack: 0x0 Win: 0x4000 TcpLen: 28 TCP Options (4) => MSS: 1460 NOP NOP SackOK

=+=+=+=+=+=+=+=+=+=+=+=+=+=+=+=+=+=+=+=+=+=+=+=+=+=+=+=+=+=+=+=+=+=+=+=+=+

05/25-02:56:54.597841 87.233.147.140:80 -> 172.20.10.70:2498 TCP TTL:50 TOS:0x0 ID:0 IpLen:20 DgmLen:48 DF \*\*\*A\*\*S\* Seq: 0x448D2F5 Ack: 0xB88EC74E Win: 0x16D0 TcpLen: 28 TCP Options (4) => MSS: 1460 NOP NOP SackOK

=+=+=+=+=+=+=+=+=+=+=+=+=+=+=+=+=+=+=+=+=+=+=+=+=+=+=+=+=+=+=+=+=+=+=+=+=+

05/25-02:56:54.597847 172.20.10.70:2498 -> 87.233.147.140:80 TCP TTL:128 TOS:0x0 ID:54719 IpLen:20 DgmLen:40 DF \*\*\*A\*\*\*\* Seq: 0xB88EC74E Ack: 0x448D2F6 Win: 0x4470 TepLen: 20

=+=+=+=+=+=+=+=+=+=+=+=+=+=+=+=+=+=+=+=+=+=+=+=+=+=+=+=+=+=+=+=+=+=+=+=+=+

A quick nslookup confirms dat 87.233.147.140 is www.mininova.org

# nslookup 87.233.147.140

Non-authoritative answer: 140.147.233.87.in-addr.arpa  $n_{\text{c}}$   $\leq$   $\leq$   $\leq$   $\leq$   $\leq$   $\leq$   $\leq$   $\leq$   $\leq$   $\leq$   $\leq$   $\leq$   $\leq$   $\leq$   $\leq$   $\leq$   $\leq$   $\leq$   $\leq$   $\leq$   $\leq$   $\leq$   $\leq$   $\leq$   $\leq$   $\leq$   $\leq$   $\leq$   $\leq$   $\leq$   $\le$ 

More interestingly a little more research utilizing domaintools.com's (domaintools, 2007) revers  $\Box$  IP lookup tool shows us that the only thing hosted on this site is Mininova in a few different flavours. Remember the goal of this exercise is to find ways to deecret for terms Units of SANS INSTiTUTE (SANS INSTITUTE The extent from the dump below shows a three-way handslank to 87.253 147.140.<br>
The extract from the dump belo

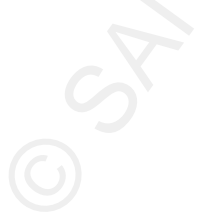

- 2. Mininova.net
- 3. Mininova.org

By clicking on one of the items in the index, we can get to the torrent detail screen. This screen provides more information about the content including size, availability of the content, and the download link.

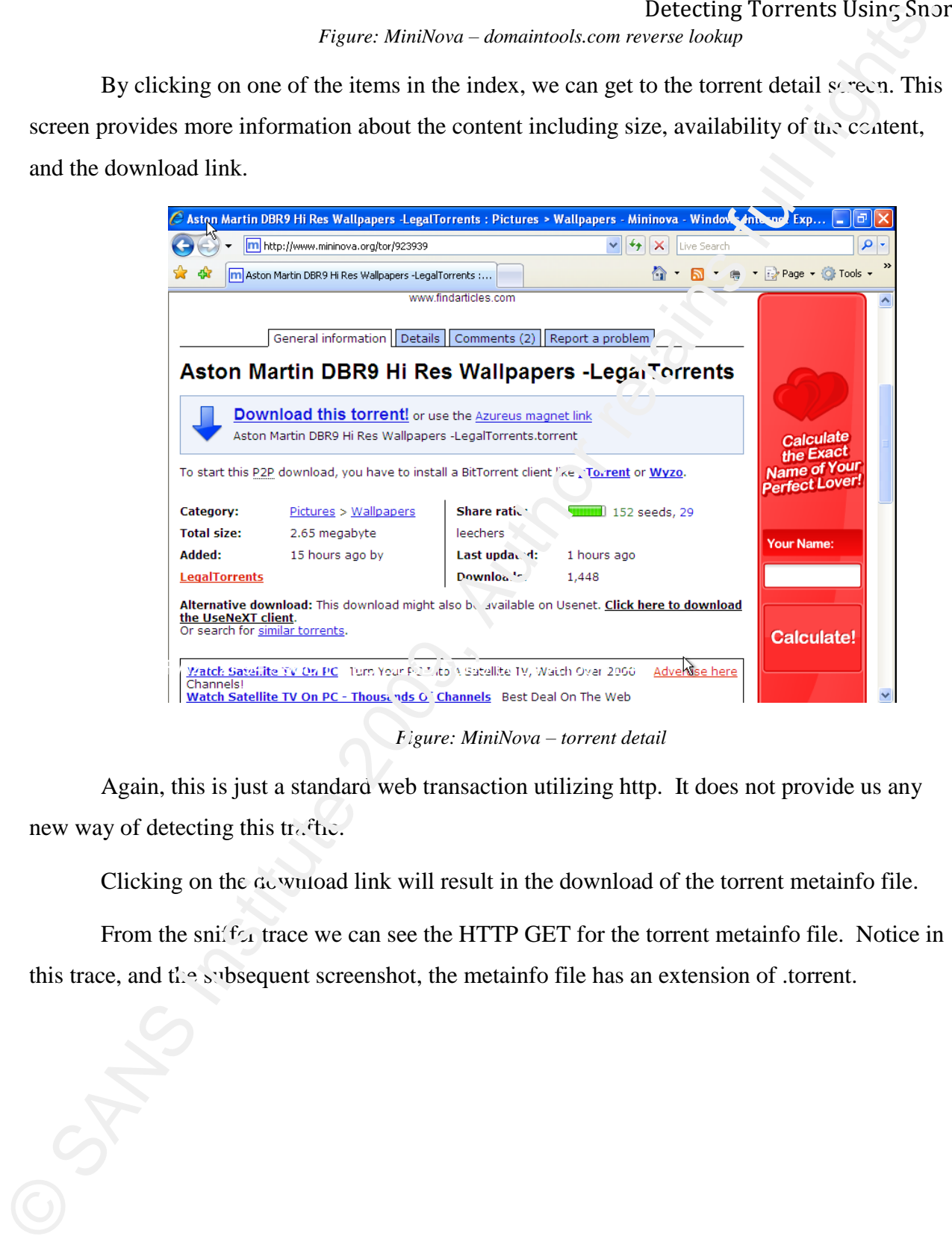

*Figure: MiniNova – torrent detail*

Again, this is just a standard web transaction utilizing http. It does not provide us any new way of detecting this traffic.

Clicking on the download link will result in the download of the torrent metainfo file.

From the snifter trace we can see the HTTP GET for the torrent metainfo file. Notice in this trace, and the subsequent screenshot, the metainfo file has an extension of .torrent.

05/25-02:57:04.916664 172.20.10.70:2544 -> 87.233.147.130:80 TCP TTL:128 TOS:0x0 ID:55150 IpLen:20 DgmLen:894 DF \*\*\*AP\*\*\* Seq: 0x7F0AD9D Ack: 0x10BEB7D3 Win: 0x4470 TcpLen: 20 47 45 54 20 2F 74 6F 72 72 65 6E 74 73 2F 39 32 **GET /torrents/92** 33 39 33 39 2E 74 6F 72 72 65 6E 74 20 48 54 54 **3939.torrent** HTT 50 2F 31 2E 31 0D 0A 41 63 63 65 70 74 3A 20 69 P/1.1..Accept: i 6D 61 67 65 2F 67 69 66 2C 20 69 6D 61 67 65 2F mage/gif, image/ 78 2D 78 62 69 74 6D 61 70 2C 20 69 6D 61 67 65 x-xbitmap, image 2F 6A 70 65 67 2C 20 69 6D 61 67 65 2F 70 6A 70 /jpeg, image/pjp

Note that we are now communicating with 87.233.147.130 to download the torrent metainfo file.

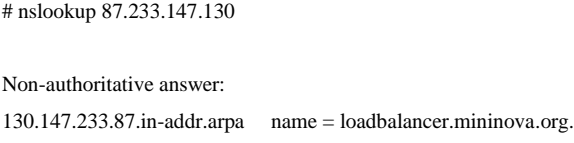

Clicking on Open will result in the torrent metainfo file being downloaded and  $transferred to the  $\mu$ torent client.$ 

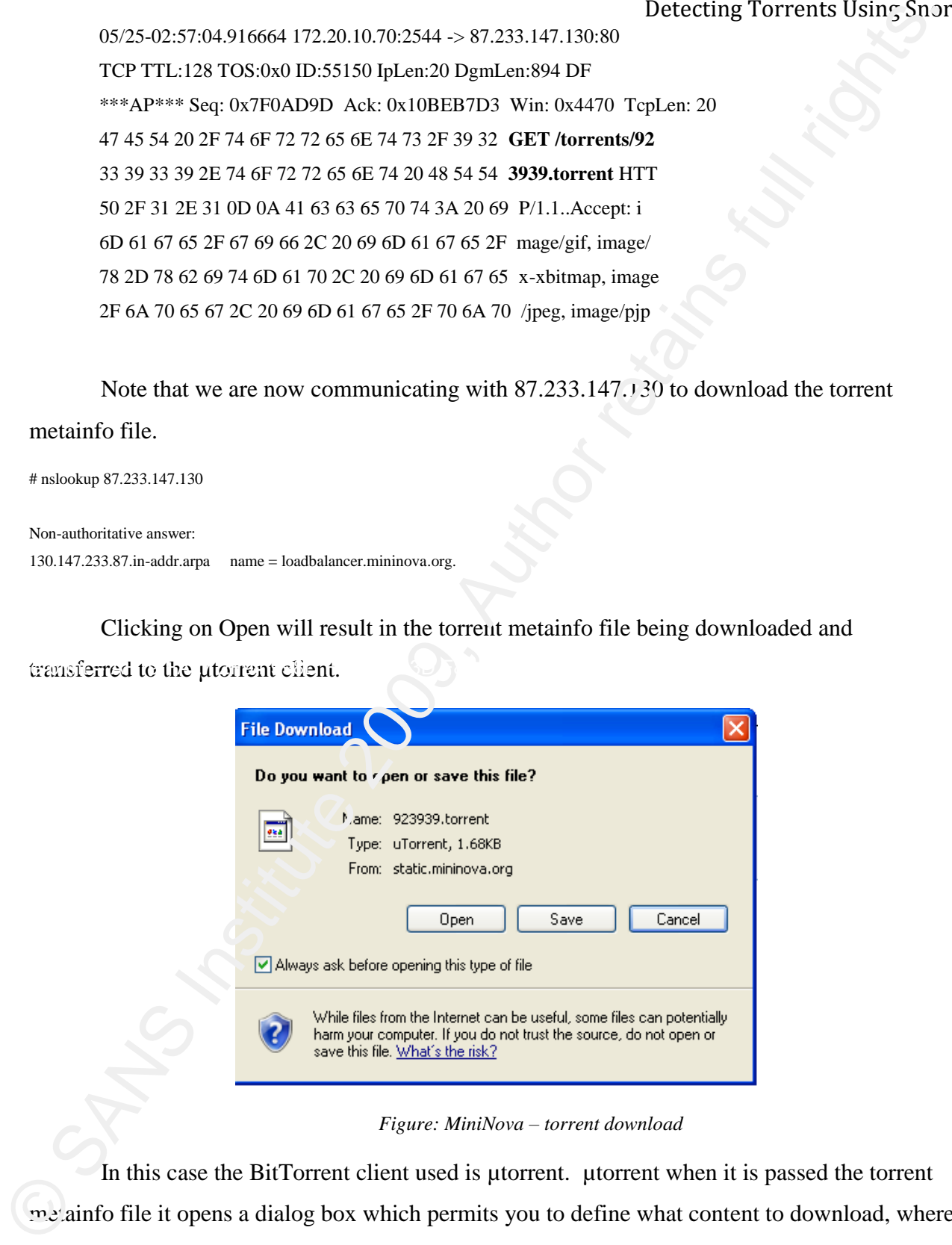

*Figure: MiniNova – torrent download*

Rick Wanner 9 In this case the BitTorrent client used is µtorrent. µtorrent when it is passed the torrent metainfo file it opens a dialog box which permits you to define what content to download, where to store it, and a few other parameters. Once "OK" is clicked control is passed to the µtorrent client to start downloading the content.

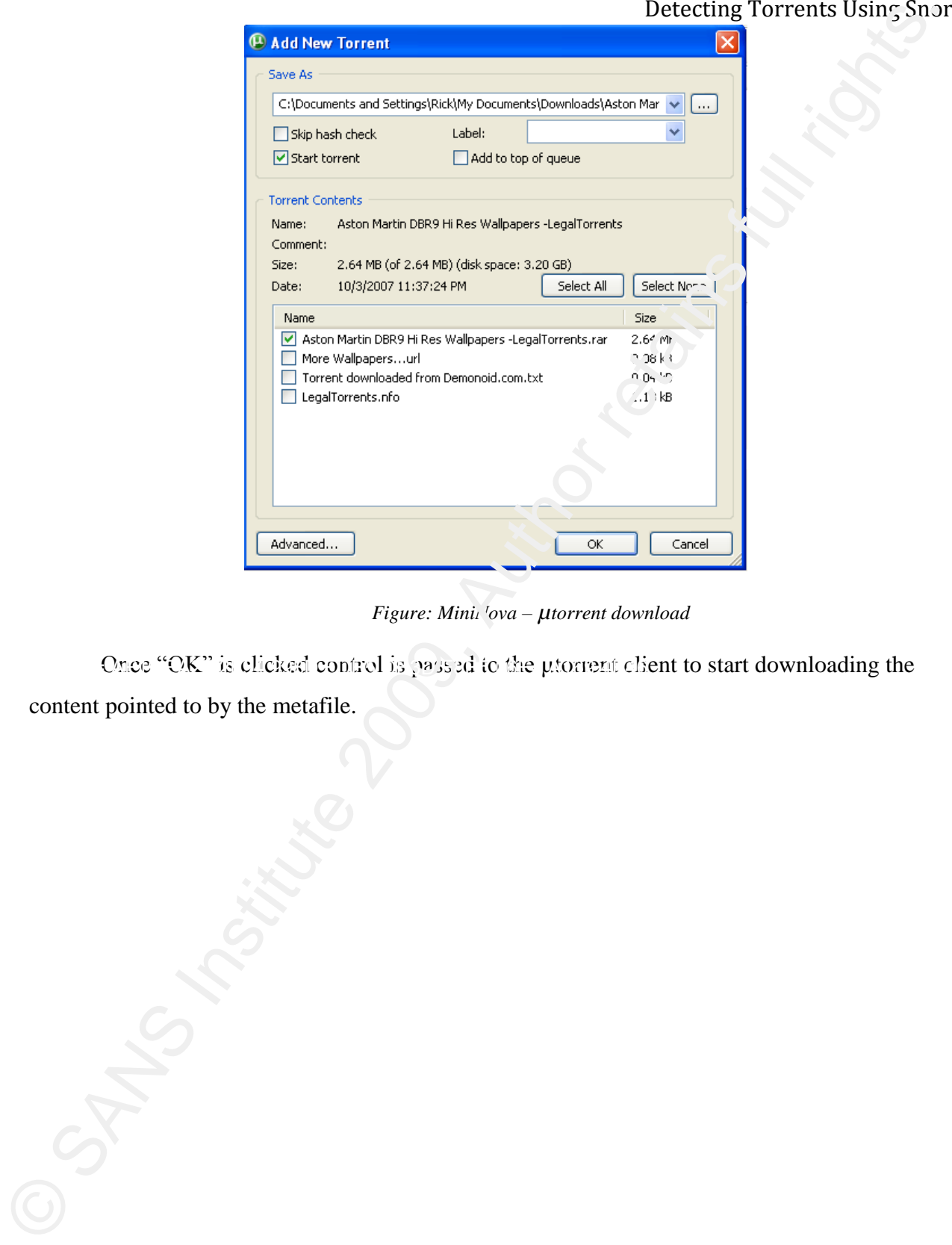

*Figure: Minii 'ova – µtorrent download* 

Once "OK" is clicked control is passed to the utorrent client to start downloading the

content pointed to by the metafile.

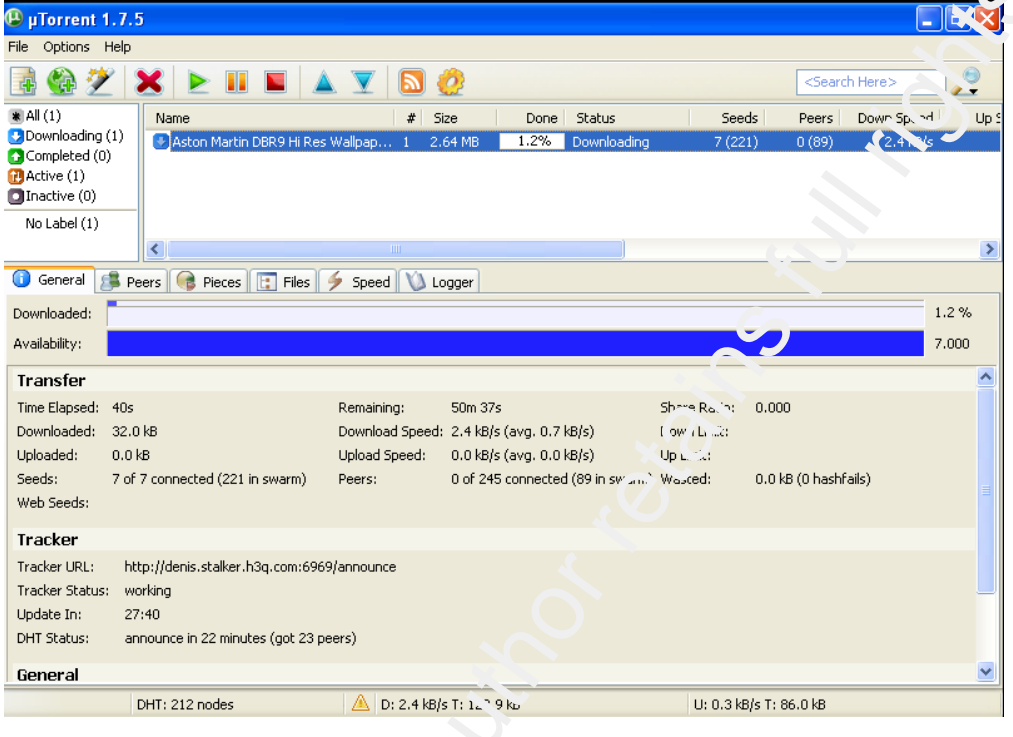

*Figure: µtorrent client download*

Once the download has completed the torrent will switch to seeding mode, where it is no longer downloading content, but is only seeding for others to download.

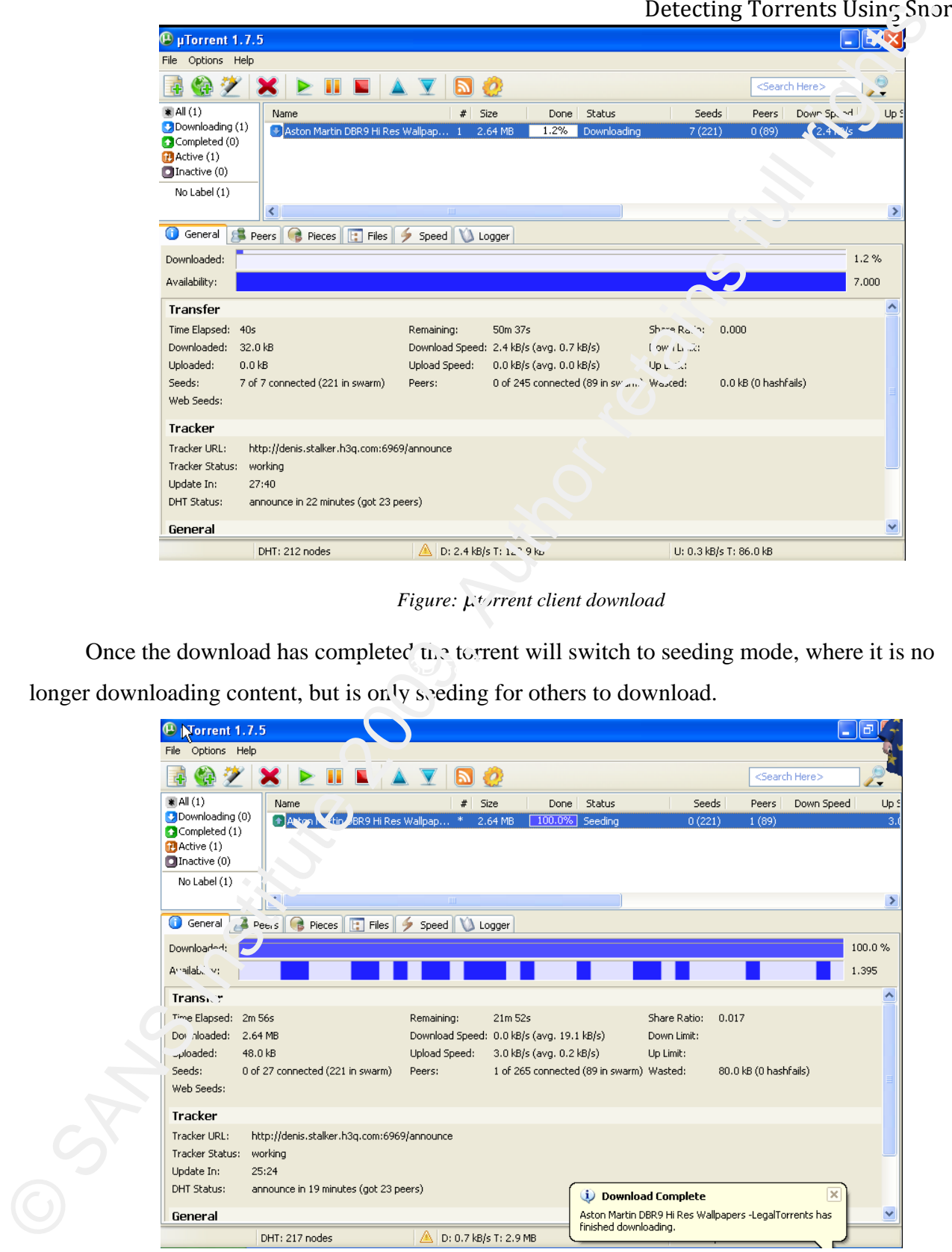

*Figure: µtorrent seeding*

# **3. Building the Snort Signatures**

## **3.1. Anatomy of a Snort Signature**

While it is beyond the scope of this paper to go into details on how to build snort signatures, a basic tutorial will improve the clarity of the remainder of the paper.

Snort rules are divided into two sections. The first section is the rule header, which describes under what circumstances snort trigger the rule based on high level characteristics of the network traffic flow such as direction of flow, protocols, IP addresses, ports, etc. The header also contains the action that should be taken if the rule is triggered. The most common action is "alert", which is the one that we will use for all of the rules we are building in this paper, although others are available.

The second section is the rule options section which may contain additional, more detailed, matching criteria and describes what snort should output if the signature is triggered.

In the signature below:

alert tcp any any -> 10.10.10.0/24 80 (content:"GET"; msg:"WWW GET detected"; sid:1000001; rev:1;)

The portion of the rule up to the open round bracket is the rule header and within the brackets are the rule options.

In this example the action is "alert". The source information is on the left side of the "- $\geq$ ". In this case the rule is set to trigger on any TCP traffic with any source address and source port. The right side of the header indicates to match on a destination IP in the 10.10.10.0/24 subnet and a destination port of 80.

The options section checks the content of the matched packet to see if it contains the string "GET", a common string in web transactions. If the content matches it will put out an alert with the messages "WWW GET detected". There are a couple of other options which bear some explaining. In order to more easily identify a particular snort rule, each rule should be assigned a sid, or snort identifier. Snort reserves all sids below one million for itself, so user generated rules should have a sid of one million or greater. The option used in this rule is the rev: which tells the version number of the particular rule. **3. Building the Short Signatures** Detecting Torrents Using Shar<br> **3.1. Anatomy of a Short Signature**<br>
Whice is is beyond the scope of this paper to go into details on how to build smort<br>
signatures, a basic untorial will

One other aspect of Snort worth pointing out is that by tradition user created snort rules are placed in the local.rules file in the Snort rules directory.

This is a very basic snort rules primer, but it should be enough to permit understanding of the examples provided in this paper. Let's get on to defining some Snort rules  $\hat{C}$  detecting the BitTorrent traffic.

## **3.2. Web Session**

This provides one possible way of detecting access to this  $s^{\dagger}e$ . Snort provides the capability to create signatures to detect if certain URLs have been accessed. A check for the various Mininova domains in the URL would provide a way of detecting access. We could also potentially use the IP address, but this will probably be less effective. The IP address is more likely to change than the domain name.

A simple snort signature to detect access to the Mininova site would be:

alert tcp \$HOME\_NET any -> \$EXTERNAL\_NET any (msg: "P2P mininova"; content:"GET"; content:"mininova"; sid:1100021; rev:1;)

Breaking the signature down, it looks for outbound HTTP GET traffic with a content of "mininova". When implemented the alert generated by this alert looks as follows:

 $[**]$  [1:1100021:1] P2P mininova  $[**]$ [Priority: 0] 04/25-10:26:08.342435 142.165.5.95:5200 -> 72.14.207.104:80 TCP TTL:127 TOS:0x0 ID:12407 IpLen:20 DgmLen:1151 DF \*\*\*AP\*\*\* Seq: 0x4A2B93C1 Ack: 0x38D70FBD Win: 0x403D TcpLen: 20

This approach does have some drawbacks. The first is that this type of signature will only work for identified sites for which signatures exist. While there are a relatively small set of high runder to rent tracker sites on the Internet which count for the majority of traffic, there are thousands of others that exist. It could be onerous to try to create and keep a list up to date of all sites. However this is a reasonable method if you want to detect access to obviously bad sites. One other aspect of Snort worth pointing out is that by telectring Torrental Units, Start<br>are placed in the local rules filte in the Snort rules directory.<br>
This is a very basis anort rules pierme, but it should be enough

The second drawback is that this signature will be noisy. A web page is composed of several elements that are all loaded independently. So a typical web page will cause this signature to be triggered many times all related to the same access. The main page of Mininova generated 27 instances of the above alert. The second drawback is that this signature will be noisy. A web page is composed 0.6"<br>several elements that are all funded independently. So a typical web page is composed 0.6"<br>several elements that are all funded indepen

Snort does provide a mechanism for thresholding alerts. The alert will still trigger and thus consume resources on the snort probe, but it will only be displayed based on the threshold values.

For example modifying the signature to:

alert tcp \$HOME\_NET any -> \$EXTERNAL\_NET any (msg: "P?' nininova"; content: "GET"; content:"mininova"; threshold: type limit, track by\_src, count 1, seconds 60; sid:1100021; rev:1;)

This defines a threshold that will only display one alert per 60-second interval for each source IP. This is an effective way to threshold these alerts to a reasonable level.

Technically, there is no problem with  $t$  owsing the torrent tracker websites, the real potential issue begins when the download begins. Let's see if we can utilize aspects of the torrent transaction to detect this traffic.

## **3.3. Torrent metainfo File Download**

As discussed earlier the key to initiating a download utilizing the BitTorrent protocol is the download of a metafile which contains the tracker information for the torrent. There are a couple of ways we could  $d^{\text{et}}$  detect this action. The first is to watch for the .torrent file extension.

Looking at the suiffer trace for this transaction you can clearly see the response for the request to download the torrent metafile.

|                                                                                                    |                                                                                                    |                                                                                                    |                                                                                   |                                                                                                    |                                                                                                    |                                                                                            |                                                                                                    |                                                                                        |                                                                                                    |                                                                                                 |                                                                                                    |                                                                                                    |                                                                                                    |                                                                                               |                                                                                               |         |                                                                         |     | Detecting Torrents Usinς Snor                              |     |  |
|----------------------------------------------------------------------------------------------------|----------------------------------------------------------------------------------------------------|----------------------------------------------------------------------------------------------------|-----------------------------------------------------------------------------------|----------------------------------------------------------------------------------------------------|----------------------------------------------------------------------------------------------------|--------------------------------------------------------------------------------------------|----------------------------------------------------------------------------------------------------|----------------------------------------------------------------------------------------|----------------------------------------------------------------------------------------------------|-------------------------------------------------------------------------------------------------|----------------------------------------------------------------------------------------------------|----------------------------------------------------------------------------------------------------|----------------------------------------------------------------------------------------------------|-----------------------------------------------------------------------------------------------|-----------------------------------------------------------------------------------------------|---------|-------------------------------------------------------------------------|-----|------------------------------------------------------------|-----|--|
| 0000<br>0010<br>0020<br>0030<br>0040<br>0050<br>0060<br>0070<br>0080<br>0090<br>00a0<br>00b0<br>00c0<br>00d0<br>00e0<br>00f0<br>0100 | 15<br>00<br>01<br>21<br>0a.<br>4c<br>19.<br>30<br>30<br>70<br>61<br>0d<br>0a<br>69<br>74<br>74<br>3b<br>6с<br>65<br>2e<br>64<br>2d<br>6е<br>74<br>Зa<br>20<br>62<br>-69<br>73<br>66<br>68<br>75 | b7<br>15<br>-00<br>e9 20<br>-20<br>63<br>43<br>69<br>20<br>73<br>30<br>$6c$ $6d$<br>0d<br>-61<br>-74<br>65<br><b>6e</b> | bb<br>62<br>4†<br>68<br>6f<br>6f<br>66<br>74<br>34<br>0a<br>70<br>74<br>72<br>-6b | d9.<br>40.<br>50 18 cb 18<br>00<br>4b.<br>65<br>6e<br>6e<br>69<br>61<br>65<br>61<br>43<br>70<br>6f<br>2d<br>-65 | ee.<br>-00<br>00 48<br>0d<br>2d<br>74<br>3a<br>6c<br>72<br>31<br>6f<br>6f<br>6 <sub>C</sub><br>72<br>45<br>-64 | 00<br>35<br>-Oa<br>43<br>65<br>20<br>65<br>2e<br>30<br>-2e<br>6e<br>-69<br>-72<br>6e<br>0d | 10<br>06<br>C3<br>-54<br>53<br>6f<br>6e<br>61<br>6e<br>-67<br>-2e<br>61<br>-74<br>63<br>-65<br>63<br>0a | db<br>54<br>65<br>79<br>74<br>74<br>61<br>61<br>68<br>76<br>65<br>61<br>6e<br>6f<br>44 | e4<br>76 7b<br>88 6c a2<br>50<br>72<br>6f<br>2d<br>74<br>-6d<br>6<<br>64<br>69<br>6e<br>74<br>-74<br>64<br>61 | e3<br>-54<br>2f<br>76<br>74<br>64<br>61<br>65<br>-61<br>74<br>2e<br>-74<br>69<br>0d<br>69<br>74 | 00<br>13<br>00<br>31<br>65<br>65<br>69<br>63<br>-3d<br>63<br>76<br>74<br>2d<br>6f<br>0a<br>6e<br>65 | 08<br>aе<br>60<br>2e.<br>72<br>2f<br>73<br>68<br>62<br>74<br>2e<br>6f<br>54<br>6e<br>54<br>67<br>3a | 00.<br>2d.<br>50.<br>31<br>Зa<br>31<br>70<br>6d<br>61<br>69<br>78<br>72<br>79<br>2f<br>72<br>3a<br>20 | 45<br>аc<br>-50<br>20<br>20<br>2e<br>6†<br>65<br>74<br>63<br>76<br>72<br>70<br>78<br>61<br>20 | 00<br>14<br>18<br>-32<br>41<br>31<br>73<br>6e<br>74<br>61<br>69<br>65<br>65<br>2d<br>66<br>63 | b.      | . . @. 5.<br>oache–Co <b>x</b><br>ren<br>la.<br>pp Fi<br>Enc.<br>hunked | ViT | ame=batt<br>alacti<br>ent-Type<br>ation<br>odina:<br>Date: | FΡ. |  |
| 0110<br>0120                                                                                                    | 65<br>20<br>34<br>Зa                                                                                                    | -20<br>34                                                                                                    | -32<br>39                                                                         | -39<br>-3a                                                                                                    | -20<br>30                                                                                                    | -4a<br>-30                                                                                 | -75<br>20                                                                                               | 47                                                                                     | 6c 20 32<br>4d                                                                                                | 54                                                                                              | -30<br>0d                                                                                           | 30 38<br>0a                                                                                         | -0d                                                                                                   |                                                                                               |                                                                                               | 4:49:00 | 29 JU.                                                                  |     | -2008-<br>GMT                                              |     |  |
|                                                                                                    |                                                                                                    |                                                                                                    |                                                                                   |                                                                                                    |                                                                                                    |                                                                                            |                                                                                                    | Figure: torrent metafile download                                                      |                                                                                                    |                                                                                                 |                                                                                                    |                                                                                                    |                                                                                                    |                                                                                               |                                                                                               |         |                                                                         |     |                                                            |     |  |
|                                                                                                    | Looking closely you can see that this is an HTTP response and that it contains the name                                                                                                    |                                                                                                    |                                                                                   |                                                                                                    |                                                                                                    |                                                                                            |                                                                                                    |                                                                                        |                                                                                                    |                                                                                                 |                                                                                                    |                                                                                                    |                                                                                                    |                                                                                               |                                                                                               |         |                                                                         |     |                                                            |     |  |
|                                                                                                    | of the torrent metafile in this case "battlestar galactica s04e10.hdtv.xvid-lmao.avi.torrent" a                                                                                                 |                                                                                                    |                                                                                   |                                                                                                    |                                                                                                    |                                                                                            |                                                                                                    |                                                                                        |                                                                                                    |                                                                                                 |                                                                                                    |                                                                                                    |                                                                                                    |                                                                                               |                                                                                               |         |                                                                         |     |                                                            |     |  |
|                                                                                                    |                                                                                                    |                                                                                                    |                                                                                   |                                                                                                    |                                                                                                    |                                                                                            |                                                                                                    |                                                                                        |                                                                                                    |                                                                                                 |                                                                                                    |                                                                                                    |                                                                                                    |                                                                                               |                                                                                               |         |                                                                         |     |                                                            |     |  |
|                                                                                                    | torrent metafile for an episode of Battlestar Galactic                                                                                                    |                                                                                                    |                                                                                   |                                                                                                    |                                                                                                    |                                                                                            |                                                                                                    |                                                                                        |                                                                                                    |                                                                                                 |                                                                                                    |                                                                                                    |                                                                                                    |                                                                                               |                                                                                               |         |                                                                         |     |                                                            |     |  |
|                                                                                                    | Using this information to detect the .ton ant extension and extrapolating from the                                                                                                    |                                                                                                    |                                                                                   |                                                                                                    |                                                                                                    |                                                                                            |                                                                                                    |                                                                                        |                                                                                                    |                                                                                                 |                                                                                                    |                                                                                                    |                                                                                                    |                                                                                               |                                                                                               |         |                                                                         |     |                                                            |     |  |
|                                                                                                    | signatures we have looked at above, a basic snort rule could be:                                                                                                    |                                                                                                    |                                                                                   |                                                                                                    |                                                                                                    |                                                                                            |                                                                                                    |                                                                                        |                                                                                                    |                                                                                                 |                                                                                                    |                                                                                                    |                                                                                                    |                                                                                               |                                                                                               |         |                                                                         |     |                                                            |     |  |
|                                                                                                    | alert tcp \$HOME_NET any -> \$FXTCPNAL_NET any (msg: "P2P .torrent metafile"; content: "HTTP/";                                                                                                 |                                                                                                    |                                                                                   |                                                                                                    |                                                                                                    |                                                                                            |                                                                                                    |                                                                                        |                                                                                                    |                                                                                                 |                                                                                                    |                                                                                                    |                                                                                                    |                                                                                               |                                                                                               |         |                                                                         |     |                                                            |     |  |
|                                                                                                    | content:".torrent"; flow:establisin a, eserver; classtype:policy-violation; sid:1100010; rev:1;)                                                                                                |                                                                                                    |                                                                                   |                                                                                                    |                                                                                                    |                                                                                            |                                                                                                    |                                                                                        |                                                                                                    |                                                                                                 |                                                                                                    |                                                                                                    |                                                                                                    |                                                                                               |                                                                                               |         |                                                                         |     |                                                            |     |  |
|                                                                                                    |                                                                                                    |                                                                                                    |                                                                                   |                                                                                                    |                                                                                                    |                                                                                            |                                                                                                    |                                                                                        |                                                                                                    |                                                                                                 |                                                                                                    |                                                                                                    |                                                                                                    |                                                                                               |                                                                                               |         |                                                                         |     |                                                            |     |  |
|                                                                                                    | Breaking down the signature, it is simply looking for an HTTP response containing the                                                                                                    |                                                                                                    |                                                                                   |                                                                                                    |                                                                                                    |                                                                                            |                                                                                                    |                                                                                        |                                                                                                    |                                                                                                 |                                                                                                    |                                                                                                    |                                                                                                    |                                                                                               |                                                                                               |         |                                                                         |     |                                                            |     |  |
|                                                                                                    | string ".torrent". While ".to. ent" is a fairly specific string it could show up in a document or                                                                                               |                                                                                                    |                                                                                   |                                                                                                    |                                                                                                    |                                                                                            |                                                                                                    |                                                                                        |                                                                                                    |                                                                                                 |                                                                                                    |                                                                                                    |                                                                                                    |                                                                                               |                                                                                               |         |                                                                         |     |                                                            |     |  |
|                                                                                                    | other file and create false positives.                                                                                                    |                                                                                                    |                                                                                   |                                                                                                    |                                                                                                    |                                                                                            |                                                                                                    |                                                                                        |                                                                                                    |                                                                                                 |                                                                                                    |                                                                                                    |                                                                                                    |                                                                                               |                                                                                               |         |                                                                         |     |                                                            |     |  |
|                                                                                                    | Another pessible method would be to look for a deterministic pattern in the metafile                                                                                                    |                                                                                                    |                                                                                   |                                                                                                    |                                                                                                    |                                                                                            |                                                                                                    |                                                                                        |                                                                                                    |                                                                                                 |                                                                                                    |                                                                                                    |                                                                                                    |                                                                                               |                                                                                               |         |                                                                         |     |                                                            |     |  |
| contents.                                                                                                    |                                                                                                    |                                                                                                    |                                                                                   |                                                                                                    |                                                                                                    |                                                                                            |                                                                                                    |                                                                                        |                                                                                                    |                                                                                                 |                                                                                                    |                                                                                                    |                                                                                                    |                                                                                               |                                                                                               |         |                                                                         |     |                                                            |     |  |
|                                                                                                    | I ooking into the specification for the metafile (theory.org 2008), we see that the metafile                                                                                                    |                                                                                                    |                                                                                   |                                                                                                    |                                                                                                    |                                                                                            |                                                                                                    |                                                                                        |                                                                                                    |                                                                                                 |                                                                                                    |                                                                                                    |                                                                                                    |                                                                                               |                                                                                               |         |                                                                         |     |                                                            |     |  |
|                                                                                                    | contains an announce section that is composed of the tag "announce" followed by the URL of the                                                                                                  |                                                                                                    |                                                                                   |                                                                                                    |                                                                                                    |                                                                                            |                                                                                                    |                                                                                        |                                                                                                    |                                                                                                 |                                                                                                    |                                                                                                    |                                                                                                    |                                                                                               |                                                                                               |         |                                                                         |     |                                                            |     |  |
|                                                                                                    | tra $k$ information. The catch is that all contents of the metafile are bencoded. Without getting                                                                                               |                                                                                                    |                                                                                   |                                                                                                    |                                                                                                    |                                                                                            |                                                                                                    |                                                                                        |                                                                                                    |                                                                                                 |                                                                                                    |                                                                                                    |                                                                                                    |                                                                                               |                                                                                               |         |                                                                         |     |                                                            |     |  |
|                                                                                                    | into too much detail on bencoding, the metafile is composed of fields of the form "d<br>sencoded                                                                                                |                                                                                                    |                                                                                   |                                                                                                    |                                                                                                    |                                                                                            |                                                                                                    |                                                                                        |                                                                                                    |                                                                                                 |                                                                                                    |                                                                                                    |                                                                                                    |                                                                                               |                                                                                               |         |                                                                         |     |                                                            |     |  |
|                                                                                                    | $x$ taing><br>bencoded element>e". A bencoded string is of the form <length of="" string="">:<string>. In</string></length>                                                                     |                                                                                                    |                                                                                   |                                                                                                    |                                                                                                    |                                                                                            |                                                                                                    |                                                                                        |                                                                                                    |                                                                                                 |                                                                                                    |                                                                                                    |                                                                                                    |                                                                                               |                                                                                               |         |                                                                         |     |                                                            |     |  |

*Figure: torrent metafile download*

Looking into the specification for the metafile (theory.org 2008), we see that the metafile contains an announce section that is composed of the tag "announce" followed by the URL of the tra  $k$ <sub>c</sub> information. The catch is that all contents of the metafile are bencoded. Without getting into too much detail on bencoding, the metafile is composed of fields of the form "**d**<bencoded string><br/>bencoded element>e". A bencoded string is of the form <length of string>:<string>. In this case the "announce" tag when bencoded will be "8:announce".Since it is at the beginning of

| Detecting Torrents Using Snor<br>the field we know that the "d" will be appended as well, making "d8:announce" a string which                                                                                                    |
|----------------------------------------------------------------------------------------------------|
| appears in each torrent metafile.                                                                                                    |
| Looking at a sniffer trace of the transfer it is possible to see the "d8:announce" in the file                                                                                                    |
| followed by the URLs of the trackers.                                                                                                    |
| 0000<br>d9.<br>ee 00 10<br>00 15<br>b7<br>77<br>db e4<br>e3<br>00 08<br>-00<br>45<br>00<br>0010<br>05 dc<br>40 00 35<br>06<br>15<br>bf<br>71 bc<br>54<br>-13<br>ae 2d<br>ac.<br>14<br>5.<br>q. T.<br>0020<br>$cb$ 18 $c3$<br>0a 4c 00 50<br>18<br>89 6b a2<br>00<br>60<br>50<br>50<br>10<br>0030<br>19 e9 1e 03<br>00 64<br>38<br>3a<br>6e<br>00<br>61<br>6e.<br>6e<br>6f<br>63<br>75<br>α×<br>: announc<br>0040<br>74<br>70<br>3a<br>30 33<br>68<br>2f<br>2f<br>32<br>74<br>70<br>65<br>-31<br>3a<br>74<br>2e<br>b:7<br>0050<br>6b<br>74<br>61.<br>63<br>-65<br>72<br>2e 74<br>76<br>6f<br>72<br>65<br>72<br>6е<br>acker.tv<br>0060<br>61<br>6b<br>6f<br>6d<br>54<br>63<br>63<br>2f<br>72<br>65<br>2e<br>72<br>53<br>65<br>com/Tra<br>ick en Seny<br>2f<br>32<br>0070<br>66<br>31<br>64<br>32<br>-65<br>74<br>64<br>31<br>33<br>6c<br>32<br>et/d†12<br>d21325d6<br>0080<br>39<br>-64<br>63<br>35<br>37<br>61<br>62<br>38<br>37<br>33<br>35<br>33<br>61<br>7a7359dc<br>5b83a753<br>0090<br>39<br>35<br>62<br>31<br>61<br>64<br>66<br>35<br>32<br>63<br>2f<br>33<br>36<br>3b691ad5<br>T52C/596<br>2f<br>35<br>61<br>6e 6e<br>6f<br>75<br>6e<br>63<br>00a0<br>37<br>-34<br>65<br>31<br>61<br>745/anno unce13:a<br>00p0<br>65<br>2d<br>$6c$ 69<br>30<br>6e<br>6f<br>75<br>6e<br>63<br>65<br>6e<br>73<br>68<br>31<br>74<br>Tist F10<br>nnounce–<br>2f<br>2f<br>6b<br>00c0<br>3a<br>68<br>-3a<br>32<br>2e<br>61<br>33<br>74<br>74<br>70<br>74<br>63<br>3:http:/<br>6f<br>00d0<br>72<br>2e<br>76<br>74<br>6f<br>72<br>72<br>65<br>-74<br>65<br>6e<br>63<br>er.tvtor<br>00e0<br>54<br>61<br>63<br>6b<br>65<br>74<br>37<br>6d<br>2f<br>72<br>72<br>65<br>65<br>53<br>6C<br>macke i<br>n Senvillet<br>31<br>00f0<br>33<br>64<br>32<br>32<br>61<br>2f<br>66<br>31<br>64<br>32<br>2821<br>33<br>0100<br>-64<br>35<br>-62<br>-38<br>36<br>39<br>63<br>62<br>33<br>35<br>61<br>359dc5b8<br>3a7533b6<br>35<br>0110<br>31<br>63<br>39<br>61<br>64<br>35<br>66<br>35<br>32<br>34<br>2†<br>91ad5†52<br>C/596745<br>65<br>0120<br>-61<br>6e 6e<br>6f<br>75 6e<br>63<br>2f.<br>74<br>68<br>74<br>/announc e103:htt<br>61<br>0130<br>-3a<br>$2f$ $2f$ $31$<br>-2e - 74<br>-72<br>p://1.tr acker.tv<br>70<br>76<br>2e |
| Figure: torrent metafile contents d8: announce                                                                                                    |
| Using this information a basic snort signature to detect the torrent metafile download is:                                                                                                    |
| alert tcp \$HOME_NET any -> \$TATERNAL_NET any (msg: "P2P torrent metafile Download";                                                                                                    |
| content:"d8\:announce"; flow:estaking-server; classtype:policy-violation; sid:1100000; rev:1;)                                                                                                    |
| In the content: section the match string contains a "\" which is used to escape the ":",                                                                                                    |
| since a ":" is a special character in snort.                                                                                                    |
| Breaking down the signature, it is simply looking for the string "d8:announce" in the data                                                                                                    |
| stream. This string should be precise enough to not create too many false positives.                                                                                                    |
| <b>Bit For ent Protocol</b><br>3.4.                                                                                                    |
| Up until now we have looked at the preliminary steps used to setup a BitTorrent transfer,                                                                                                    |
| but no extual transfer of content has occurred. Let's look a little further into the BitTorrent                                                                                                    |
| protocol to find ways to detect a transfer in progress.                                                                                                    |
|                                                                                                    |

*Figure: torrent metafile contents d8:announce*

## **3.4. Bit For ent Protocol**

## 3.4.1. **BitTorrent Handshake**

If we look at the BitTorrent protocol a little closer there are a couple of ways that could detect the behavior of BitTorrent using snort. For example the BitTorrent protocol (Cohen, 2008) utilizes a handshake that is used between peers in the swarm to initiate a connection.

From the BitTorrent specification (theory.org, 2008) "The handshake is a required message and must be the first message transmitted by the client. It is (49+len(pstr)) bytes long. ... in version 1.0 of the BitTorrent protocol, pstrlen = 19, and pstr = " $8\mu$ Torrent protocol".

The current version of the BitTorrent protocol is 1.0. With  $\pm$  little translation from protocol specification to English, this means that the protocol length will be 19 decimal bytes and the string "BitTorrent protocol" will be present in the output.

To lay it out in a more familiar format, here is a representation of the first 20 bytes of the BitTorrent handshake packet.

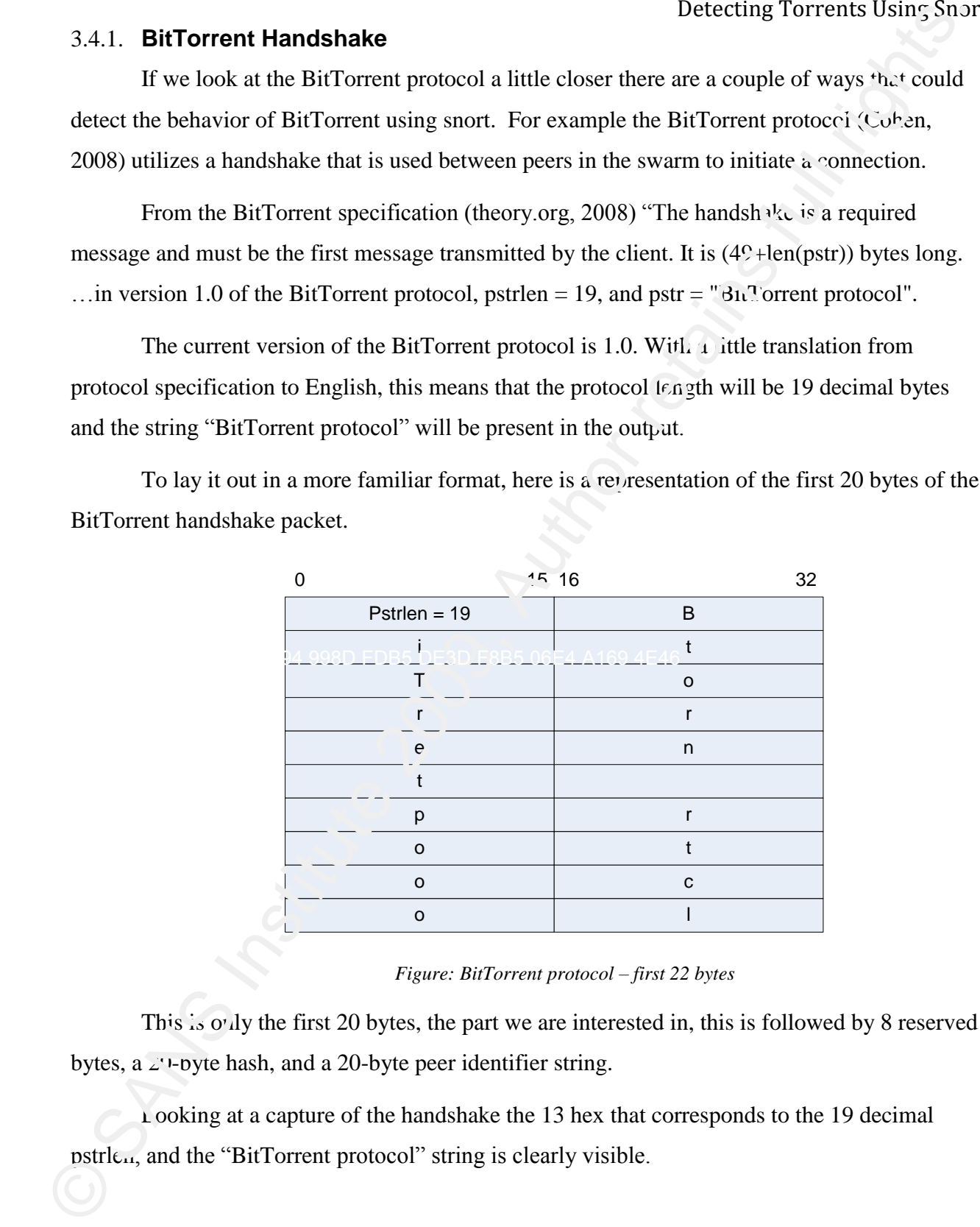

*Figure: BitTorrent protocol – first 22 bytes*

This is only the first 20 bytes, the part we are interested in, this is followed by 8 reserved bytes, a  $\angle$  - pyte hash, and a 20-byte peer identifier string.

Looking at a capture of the handshake the 13 hex that corresponds to the 19 decimal pstrlen, and the "BitTorrent protocol" string is clearly visible.

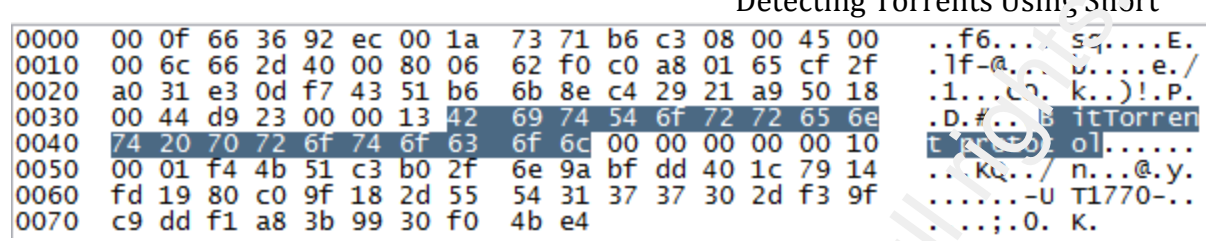

*Figure: BitTorrent handshake capture*

This is a very unique pattern which can be used to identify a  $Bi.\mathcal{T}o$  rent protocol in progress.

Using this information a basic snort signature to detect the BitTorrent handshake is: alert tcp \$HOME\_NET any -> \$EXTERNAL\_NET any (msg:".'2P BitTorrent handshake"; flow:to\_server,established; content:"BitTorrent protocol"; classtype:policy-violation; sid:1100012; rev:1;)

Breaking down the signature, it is simply  $\log^2$  ing for the string "BitTorrent protocol" in the data stream. This signature has the potential to cause a significant number of false positives, since any stream containing "BitTorrent protocol" will trigger this signature regardless of whether it is a BitTorrent handshake, or a harmless text file. We may need to find a way to make this signature more specific to eliminate those false positives. © SANS Institute 200 9, Author retains full rights.

## 3.4.2. **Reserved Bits**

As one way of making  $t<sup>1</sup>$  above signature more specific I looked deeper into the protocol specification, it appears at first glance that there are 8 reserved bytes that are not used today and are supposed to be initialized to null. Looking at the capture it is easy to see the reserved bytes, unfortunately, they do not appear to be all nulled.

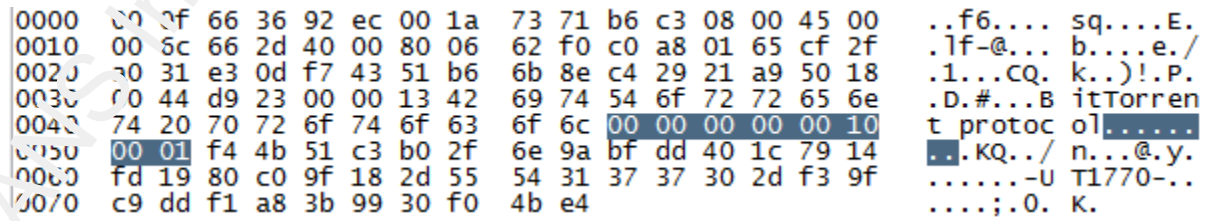

#### *Figure: BitTorrent handshake - reserved bytes*

Rick Wanner 18 This is a lesson in not including data in your signatures without validating that it is correct. Despite substantial investigation I have not been able to determine what the bytes set in the reserved area are used for.

## **3.5. Distributed Hash Table (DHT)**

Earlier in the paper it was described that BitTorrent networks are supported by tracker sites which are used to find peers that have pieces of the content. But what if the tracker is unavailable?

For just this purpose the Distributed Hash Table (DHT) feature  $w_{\alpha}$  and ded to create the concept of trackerless torrents (BitTorrent, 2009). If the client has enabled DHT then each client keeps a table of all known peers involved in the swarm, and how to contact them. In effect each peer becomes a tracker. (Gibbocool, 2009)

To enable DHT in utorrent click "Enable DHT Network" on the BitTorrent screen of the preferences.

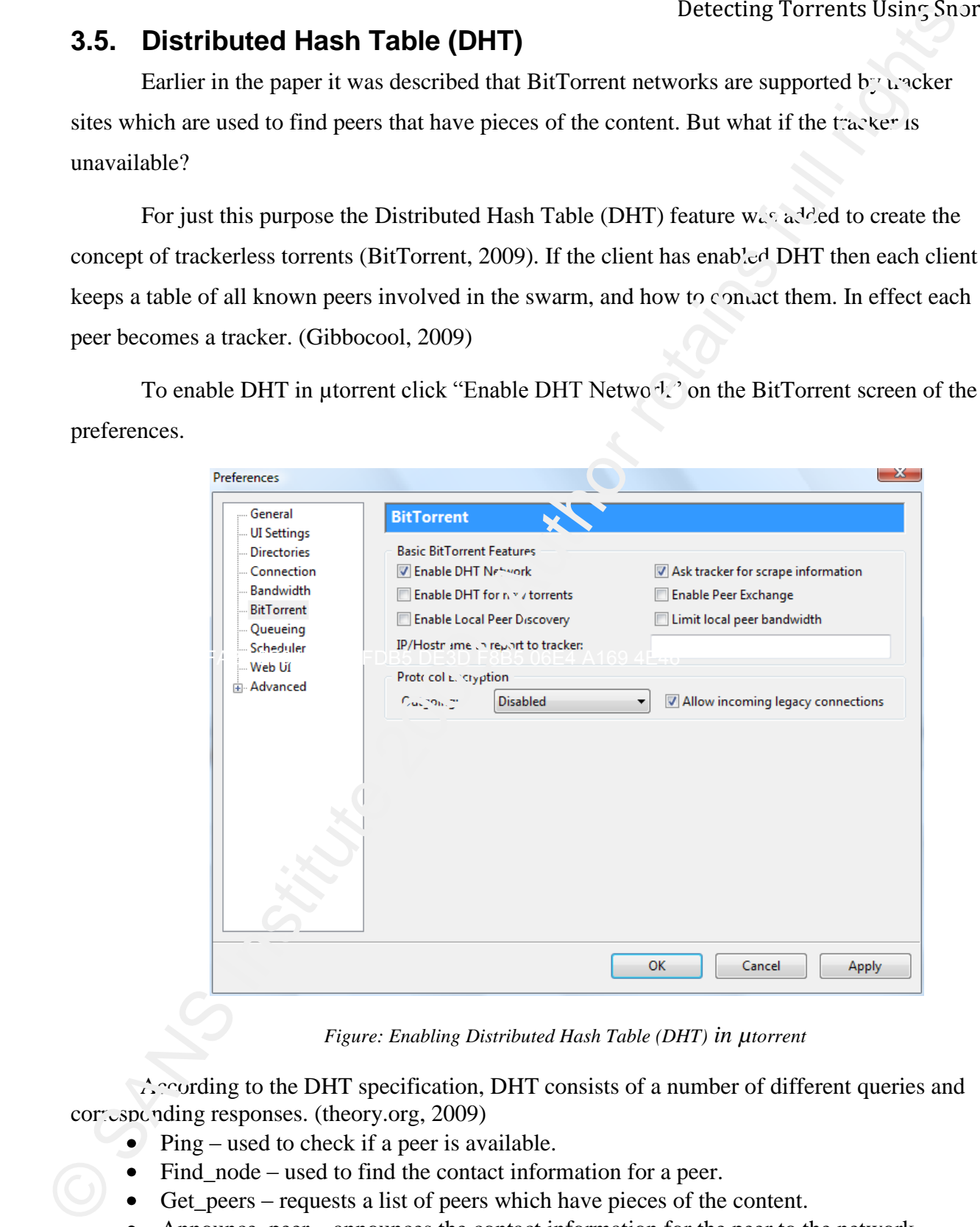

*Figure: Enabling Distributed Hash Table (DHT) in µtorrent*

According to the DHT specification, DHT consists of a number of different queries and corresponding responses. (theory.org, 2009)

- $\bullet$  Ping used to check if a peer is available.
- Find node used to find the contact information for a peer.
- Get\_peers requests a list of peers which have pieces of the content.
- Announce\_peer announces the contact information for the peer to the network.

The most basic and most frequently used query is ping, so that is a reasonable place to start in detecting DHT usage.

According to the specification a DHT ping is a bencoded string consisting  $\mathbf{c}^{\text{f}}$  a single argument which is a 20 byte node ID ad the command type of ping.

When the ping command is bencoded it will be (theory.org 2008):

d1:ad2:id20:abcdefghij0123456789e1:q4:ping1:t2:aa1:y1:qe

where "abcdefghij0123456789" is a placeholder for the id.

One possible signature to detect DHT ping would be:

alert udp \$HOME\_NET any  $\sim$  \$EXTERNAL\_NET any (msg: "P2P torrent DHT ping"; content:"d1\:ad2\:id20\:"; content:"ping"; classtype:policy-violation; sid:1100021; rev:1;)

This signature generates a significant number of alerts, so a threshold is probably appropriate to keep this alert from filling the database.

alert udp \$HOME\_NET any -> \$EXTERNAL\_NET any (msg: "P2P torrent DHT ping"; content:"d1\:ad2\:id20\:"; content:"ping"; threshold: type limit, track by\_src, count 1, seconds 60; classtype:policy-violation; sid:1100021; rev:1;)

## **4. Encryption**

It is estimated that more than  $1/3$  of the traffic on the Internet is peer-to-peer. This has lead to certain ISP's trying to find ways to reduce the impact of BitTorrent traffic on their networks. The most often employed technique is traffic-shaping. Traffic shaping allows ISPs to detect and limit the bandwidth utilization of BitTorrent traffic via protocol detection.

In order to counteract this approach the BitTorrent developers created a traffic obfuscation scheme called Message Stream Encryption (Azureus, 2007) which involves a Diffie-Helman key exchange and encryption of the header and optionally the body with the RC4 encryption protocol. The most basic and most frequently used query is ping, so that is a reasonable placy is<br>start in detecting DHT usage.<br>
According to the specification a DHT ping is a beneaded string consisting  $\alpha^x$ , a single<br>
argument w

In utorrent encryption can be enabled on the BitTorrent menu in the preferences in the Protocol Encryption section.

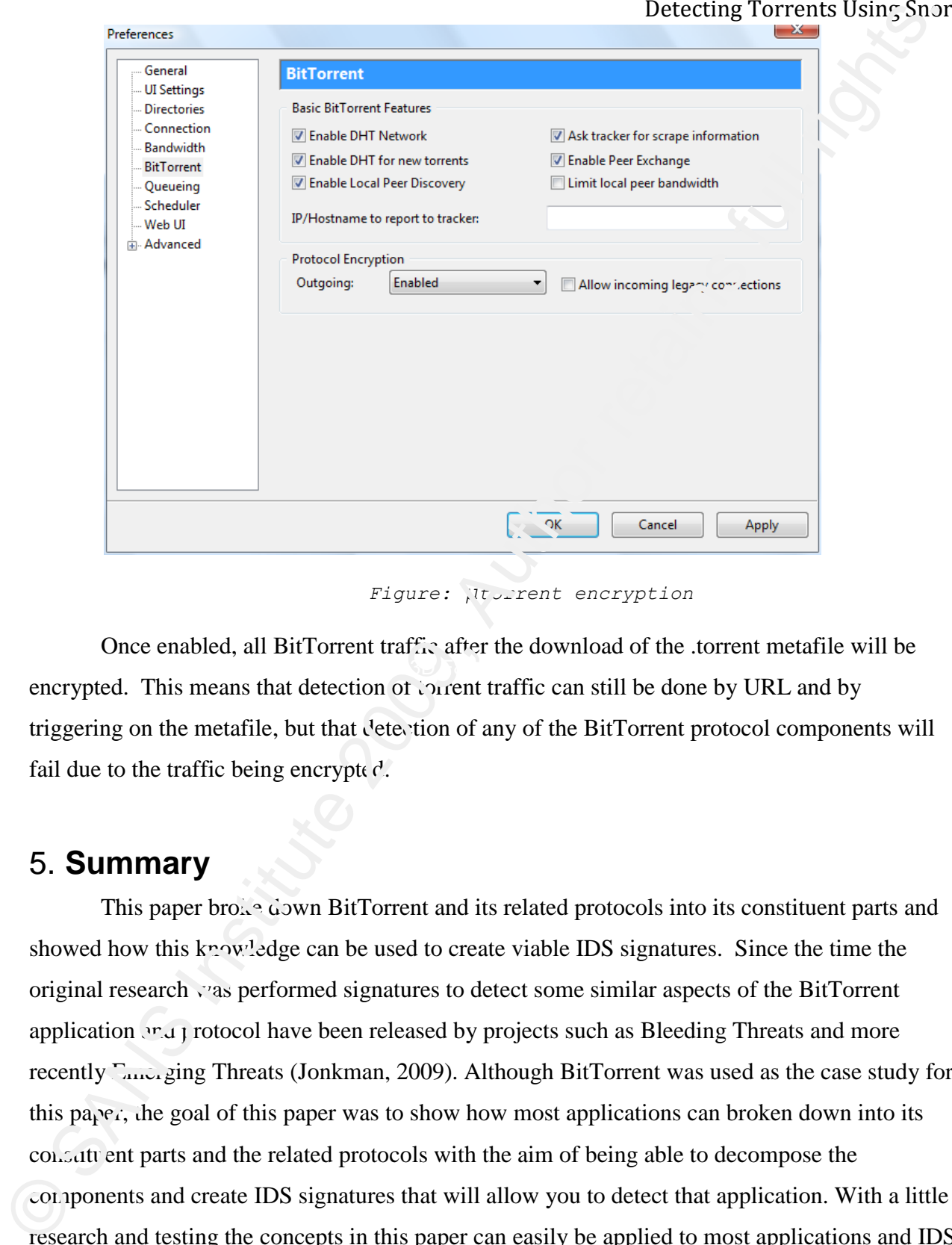

*Figure: µtorrent encryption*

Once enabled, all BitTorrent traffic after the download of the .torrent metafile will be encrypted. This means that detection of totent traffic can still be done by URL and by triggering on the metafile, but that detection of any of the BitTorrent protocol components will fail due to the traffic being encrypted.  $K_{\rm eff}$  final  $K_{\rm eff}$  and  $K_{\rm eff}$   $\sim$   $\sim$   $\sim$   $\sim$   $\sim$   $\sim$ 

# 5. **Summary**

This paper bro $\lambda^{\alpha}$  down BitTorrent and its related protocols into its constituent parts and showed how this knowledge can be used to create viable IDS signatures. Since the time the original research was performed signatures to detect some similar aspects of the BitTorrent application and protocol have been released by projects such as Bleeding Threats and more recently Emerging Threats (Jonkman, 2009). Although BitTorrent was used as the case study for this pa<sub> $i$ </sub>, the goal of this paper was to show how most applications can broken down into its constituent parts and the related protocols with the aim of being able to decompose the components and create IDS signatures that will allow you to detect that application. With a little research and testing the concepts in this paper can easily be applied to most applications and IDS combinations to detect violations of acceptable use or other policies.

## 6. **References**

- About Reverse IP. Retrieved October 12, 2007, from domaintools.com Web site: http://www.domaintools.com/reverse-ip
- Azureus Project, (2007, Dec 1). Message Stream Encryption AzureusWiki . Retrieved May 14, 2008, from Azureus Wiki Web site: http://www.azureuswiki.com/index.php/Message\_Stream\_Encryption
- Cohen, B (2008, Jan 8). BitTorrent Protocol Specification. Retrieved March 16, 2008, from http://BitTorrent.org/beps/bep\_0003.html Web site: http://BitTorrent.org/beps/bep\_0003.html
- Cole, E (2003, December). SANS GSEC Lectures. SANSFire 2003, Washington, DC.
- Fedora Project, (2007). FedorMain Fedora Project Wiki. Retrieved April 28, 2007, from FedoraMain Fedora Project Wiki Web site: http://fedoraproject.org/wiki/
- Gibbocool, (2009, Dec 12). A guide to DHT (Trackerless Torrents). Retrieved May 16, 2009, from Mystery Axiom Forums Web site: http://forums.mystery-axiom.com/showthread.php?t=24717
- Gil, P (2009, January 28). The Top 35 Torrent Sites of  $2\degree$  9. Retrieved January 28, 2009, from about.com Web site: http://netforbeginners.about.com/od/peers'\uaring/a/torrent\_search.htm
- Jonkman, Matt (2009). Emerging Threats. Retrieved May 25, 2009, from Emerging Threats Web site: http://www.emergingthreats.net/
	- Prentice, S, Macguire M (2005, June 27). Don't Overlook Legitimate Uses of File-Sharing Technology. Retrieved April 28, 2007, from Gartner Inc. Web site: http://www.gartner.com/DisplayDocument?doc\_cd=129361
- Roesch, M Green, C (2006, Apr 7). Snort Users Guide. Retrieved June 3, 2007, from Snort, the defacto standard for intrusion prevention  $\vee$  detection Web site: http://www.snort.org/docs/snort\_manual/2.6.1/snort\_manual.pdf **Example 19 18: Example 19 18: Example 19 18: Example 19 18: Example 19 19: Example 19: Example 19: Example 19: Example 19: Example 19: Example 19: Example 19: Example 19: Example 19: Example 1** 
	- Theory.org, (2008, Feb 12). Theory.org. Retrieved March 16, 2008, from BitTorrentSpecification TheoryOrg Web site: http.//wiki.theory.org/BitTorrentSpecification
	- Wikipedia, (2007, May 14). BitTorrent Wikipedia, The Free Encyclopedia. Retrieved May 15, 2007, from Wikipedia.org. Wikipedia, The Free Encyclopedia Web site: http://en.wikipedia.org/wiki/BitTorrent

# **Appendix: Snort Signatures**

This section provides a list of the final versions of the signatures derived from the research for this paper. Assuming your snort configuration is properl *j* configured and properly defines \$HOME\_NET, you should be able to cut and paste these signatures into the local.rules file.

# to detect .torrent file extension in HTTP GET

alert tcp \$HOME\_NET any -> \$EXTERNAL\_NET any (msg: "P2P .\* or enter metafile request"; content:"HTTP/"; content:".torrent"; flow:established,to\_server; cla. stype:policy-violation; sid:1100010; rev:1;)

# to detect torrent metafile download alert tcp \$HOME\_NET any -> \$EXTERNAL\_NET any (msg: "P2P torrent metafile download"; content:"|64 38 3a|announce"; flow:established; classification; sid:1100011; rev:1;)

alert tcp \$HOME\_NET any  $\cdot$ > \$EXTERN/ L<sub>2</sub> FB1 any (msg:"P2P BitTorrent handshake"; flow:to\_server,established; content:"BitTorrent protocol|0000 0000|"; classtype:policy-violation; sid:1100012; rev:1;)

#detects various torrent tracker sites

# this is a list of high runners, but is far from complete alert tcp \$HOME\_NET any -> \$EXTERNAL\_NET any (msg: "P2P TVTorrents"; content:"tvtorrents"; threshold: type limit,  $\text{Track}$  by\_src, count 1, seconds 60; sid:1100020; rev:1;) alert tcp \$HOME\_NET any -> \$EXTERNAL\_NET any (msg: "P2P mininova"; content:"GET"; content:"minipovent"; threshold: type limit, track by src, count 1, seconds 60; sid:1100021; rev:1;) alert tcp \$HOME\_NET any -> \$EXTERNAL\_NET any (msg: "P2P thepireatebay.org"; content:"GET"; content:"t<sub>hep</sub>ir tebay"; threshold: type limit, track by src, count 1, seconds 60; sid:1100022; rev:1;) alert to  $\sqrt{N}$ . OME\_NET any -> \$EXTERNAL\_NET any (msg: "P2P torrentreactor"; content:"GET";  $\text{cot}$ , the total: "torrentreactor"; threshold: type limit, track by src, count 1, seconds 60; sid:1100023; rev:1;) alext tep \$HOME\_NET any -> \$EXTERNAL\_NET any (msg: "P2P demonoid"; content:"GET"; content:"demonoid"; threshold: type limit, track by\_src, count 1 , seconds 60; sid:1100024; rev:1;) alert tcp \$HOME\_NET any -> \$EXTERNAL\_NET any (msg: "P2P bitsoup"; content:"GET"; content:"bitsoup";threshold: type limit, track by  $src$ , count 1, seconds 60; sid:1100025;  $rev:1$ ;) alert tcp \$HOME\_NET any -> \$EXTERNAL\_NET any (msg: "P2P bitenova"; content:"GET"; **Appendix: Snort Sigmatures**<br>
This section provides a list of the final versions of the signatures (served from the research for this separa. Assuming your sanct configuration is properly deviagated and properly defines S

content:"bitenova"; threshold: type limit, track by\_src, count 1, seconds 60; sid:1100026; rev:1;) alert tcp \$HOME\_NET any -> \$EXTERNAL\_NET any (msg: "P2P torrentportal"; content:"GET content:"torrentportal"; threshold: type limit, track by src, count 1, seconds 60; sid:1100027; re $v:1;$ ) alert tcp \$HOME\_NET any -> \$EXTERNAL\_NET any (msg: "P2P youtorrent"; content:"GET"; content:"youtorrent"; threshold: type limit, track by\_src, count 1, seconds 60; sid:11000.28, rev:1;) alert tcp \$HOME\_NET any -> \$EXTERNAL\_NET any (msg: "P2P isohunt"; content:"GET"; content:"isohunt"; threshold: type limit, track by\_src, count 1, seconds 60; sid:110002>; rev:1;) alert tcp \$HOME\_NET any -> \$EXTERNAL\_NET any (msg: "P2P torrentz"; collectionally "GET"; content:"torrentz"; threshold: type limit, track by  $src$ , count 1, seconds 60,  $sia.1100030$ ; rev:1;) alert tcp \$HOME\_NET any -> \$EXTERNAL\_NET any (msg: "P2P torre tt c.  $\pi$ "; content: "GET"; content:"torrentscan"; threshold: type limit, track by src, count 1, seconds 50; sid:1100031; rev:1;) alert tcp \$HOME\_NET any -> \$EXTERNAL\_NET any (msg: "P2P torrentmatrix"; content: "GET"; content:"torrentmatrix"; threshold: type limit, track by\_src, coun 1, seconds 60; sid:1100032; rev:1;) alert tcp \$HOME\_NET any -> \$EXTERNAL\_NET any (msg: "P2P torrents.to"; content:"GET"; content:"torrents.to"; threshold: type limit, track by\_src, count 1, seconds 60; sid:1100033; rev:1;) alert tcp \$HOME\_NET any -> \$EXTERNAL\_NET any (msg: "P2P filemp3.org"; content:"GET"; content:"filemp3"; threshold: type limit, track by\_src, count 1, seconds 60; sid:1100034; rev:1;) alert tcp \$HOME\_NET any -> \$EXTERNAL\_NET any (msg: "P2P filemp3.org"; content:"GET"; content:"filemp3": threshold: type limit, track  $\psi_z$  scc, count 1, seconds 60; sid:1100035; rev:1;) alert tcp \$HOME\_NET any -> \$EXTERNAL\_NET any (msg: "P2P torrentspy"; content:"GET"; content:"torrentspy"; threshold: type 1 mit, track by\_src, count 1, seconds 60; sid:1100036; rev:1;) London's binesed chonside type innt, track by set, course 1, seconds 69, will 100025; recel 2 also retains SIOMN. The may observate Average prop. The memorianity consistent (Tilty) content "one property" and the may obser

#### # detects DHT ping traffic

alert udp \$HOME\_NET any  $\rightarrow \sqrt{2}XTERNAL$ \_NET any (msg: "P2P torrent DHT ping"; content:"d1\:ad2\:id20\:"; content:"ping"; threshold: type limit, track by src, count 1, seconds 60; classtype: policy-violation;  $\dot{s}$ :  $\dot{d}$ : 1100021; rev: 1;)